**COMUNICADO** 

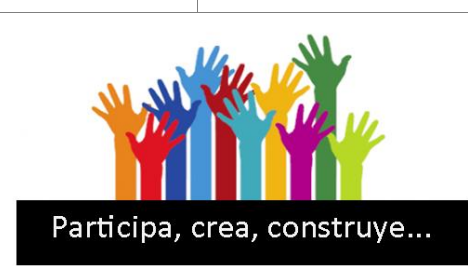

**XXI ENCUENTRO INSULAR DE PERSONAS CON DISCAPACIDAD. 6 de julio de 2018 Parque Cultural Doña Chana**

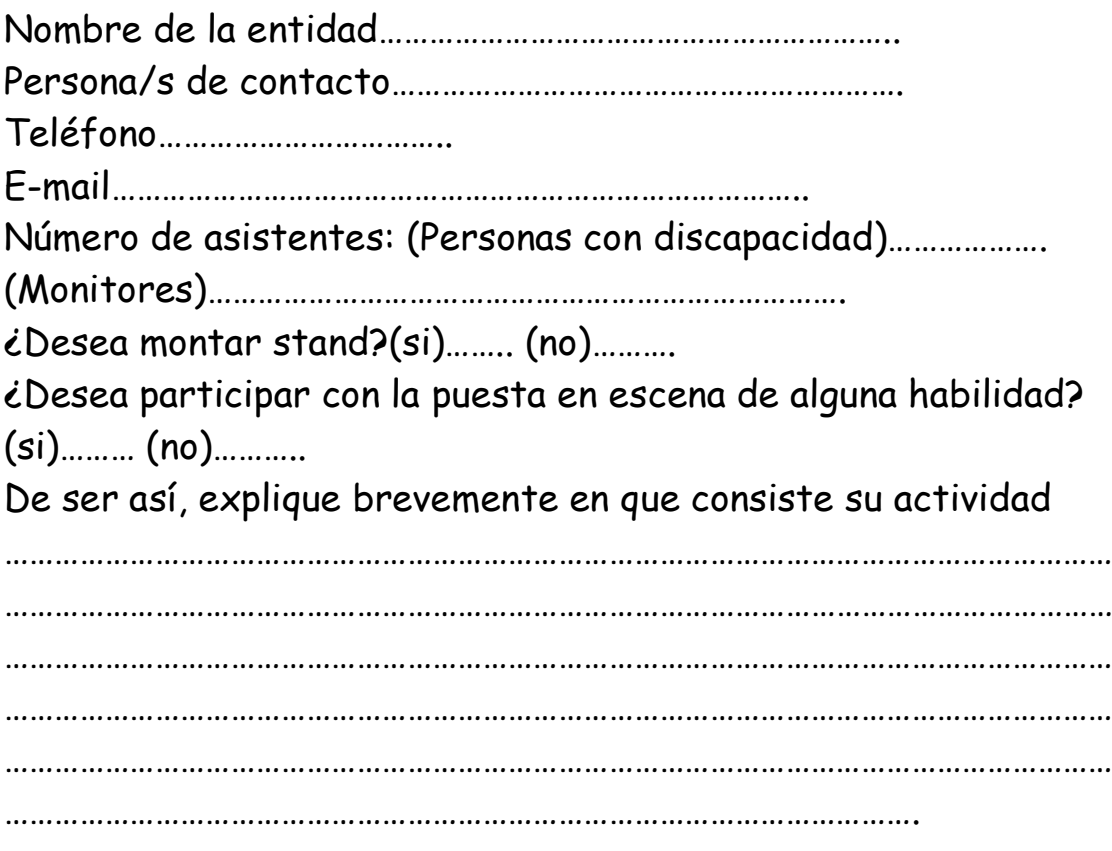

Remitir esta ficha cumplimentada por correo electrónico a [trabajosocial@probosco.es](mailto:trabajosocial@probosco.es) antes del viernes 1 de junio de 2018 a la atención de Ana García.